# ( ) 2016 (b)

# kubo@ees.hokudai.ac.jp

http://goo.gl/HvRhXn

2016–09–18

 $: 2016 - 09 - 15 17:56$ 

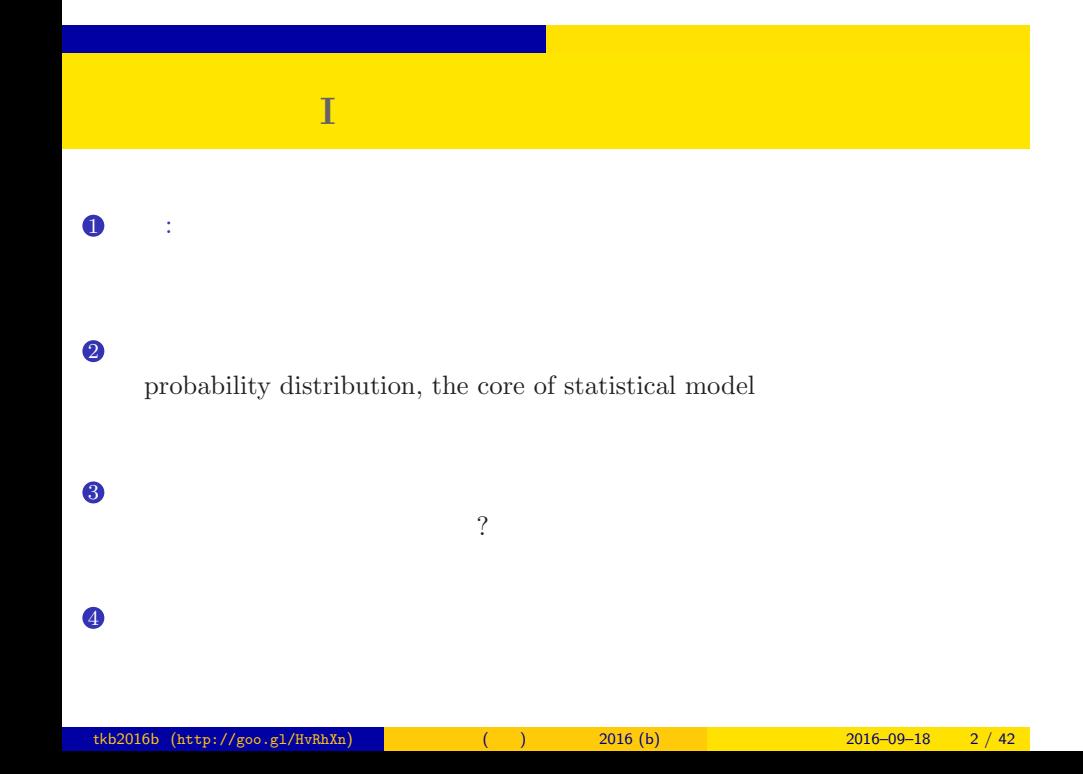

tkb2016b (http://goo.gl/HvRhXn) (a)  $2016(b)$  2016 (b)  $2016-09-18$  3 / 42

について <mark>こうしゃ にっぽん かいしょう しょうしょう</mark>

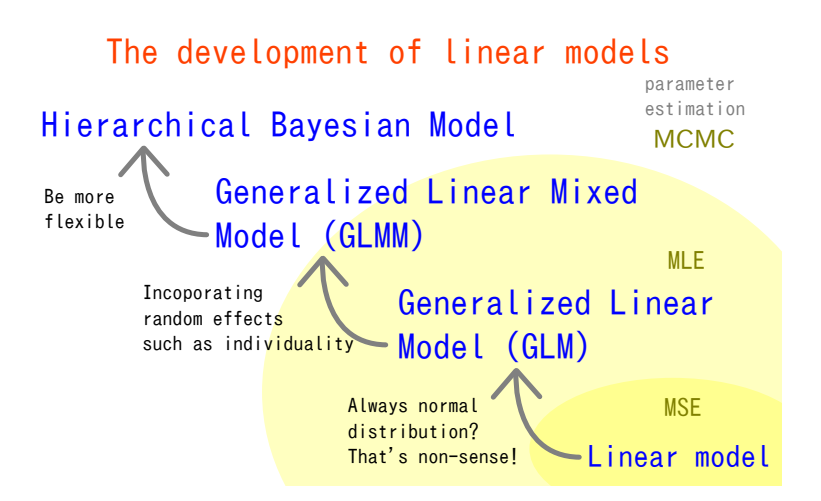

Kubo Doctrine: "Learn the evolution of linear-model family, firstly!"

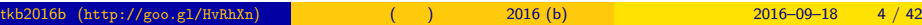

# $\begin{bmatrix} 0 & , 1 & , 2 \end{bmatrix}$

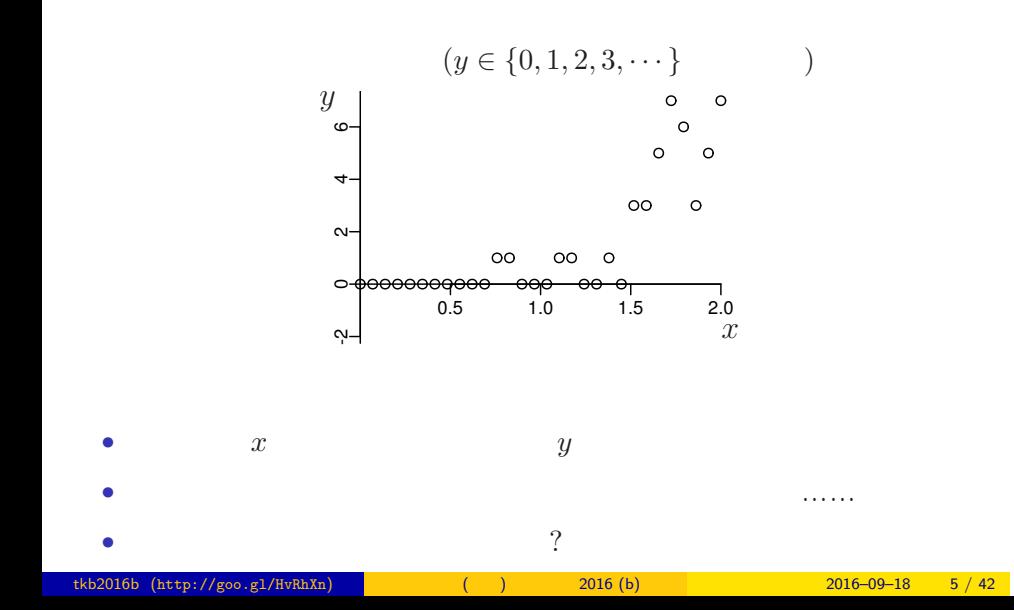

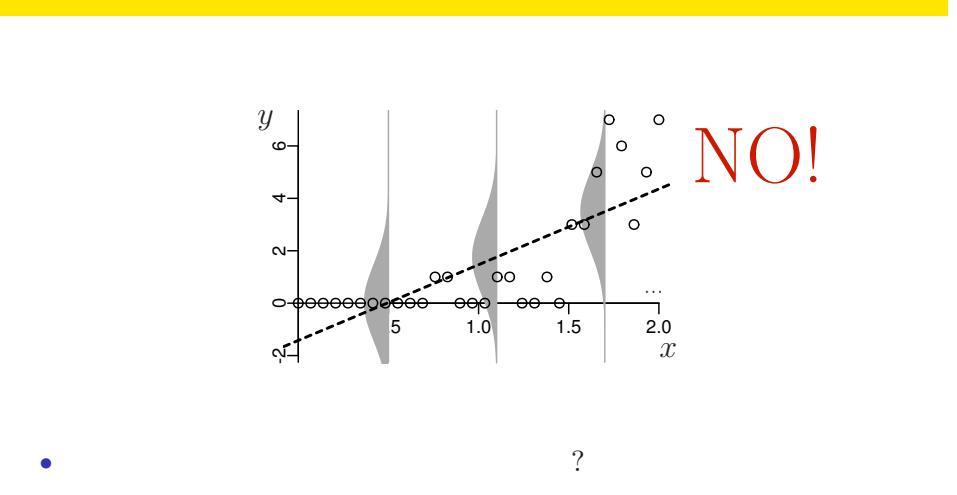

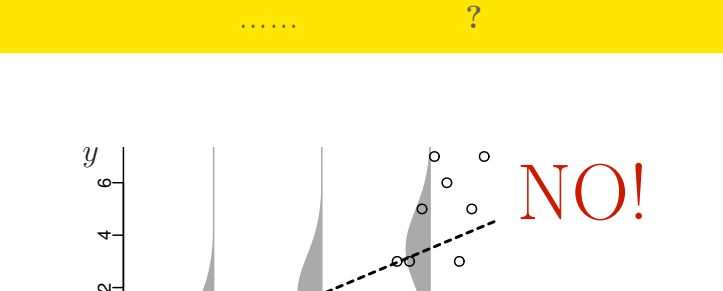

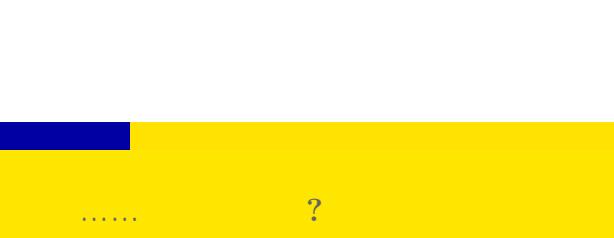

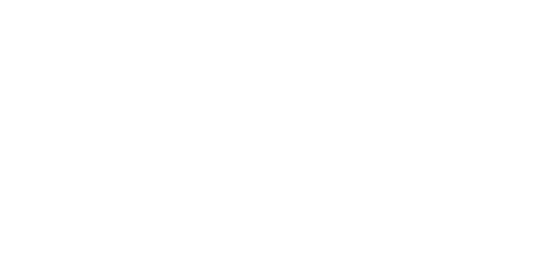

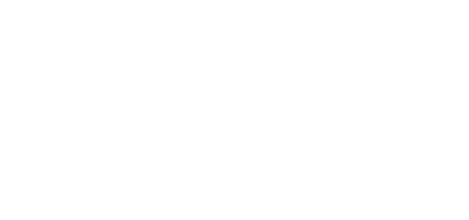

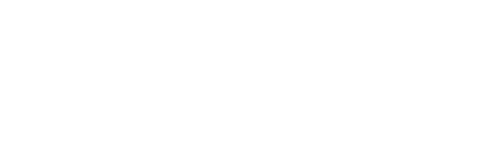

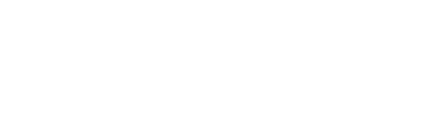

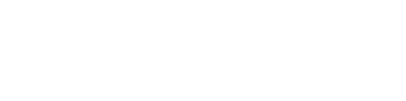

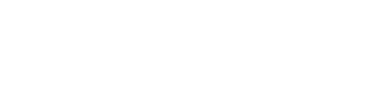

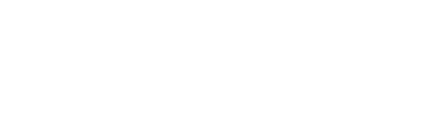

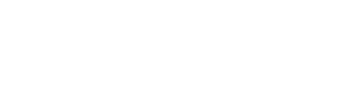

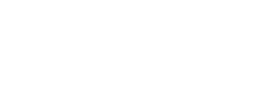

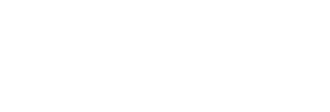

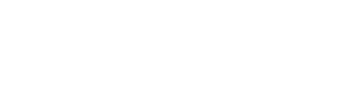

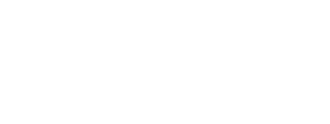

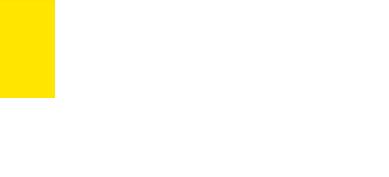

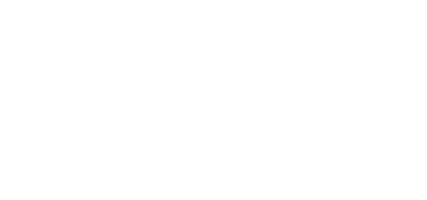

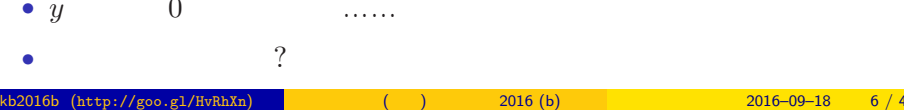

• *y* 

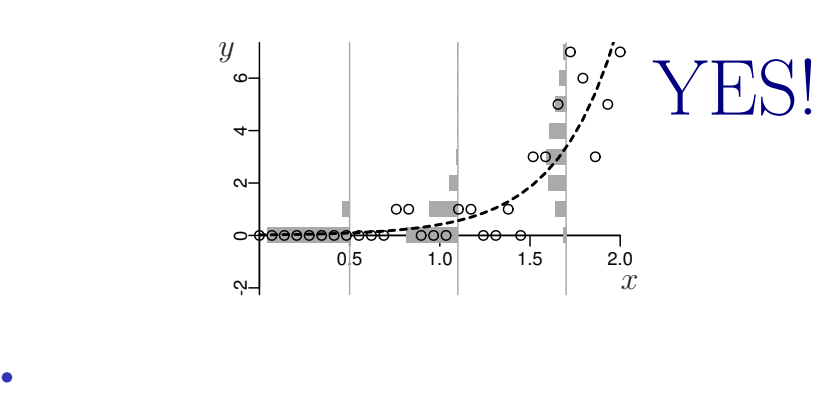

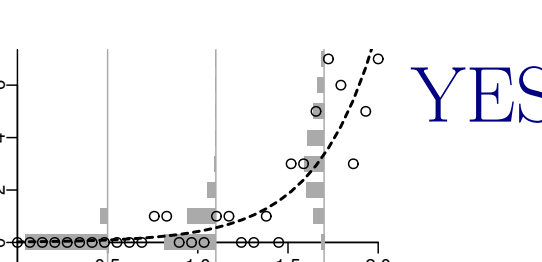

ポアソン分布を使った統計モデルなら良さそう**?!**

•<br>• Extending the Extending of the Extending term in the Extending of the Extending of the Extending of the Extending of the Extending of the Extending of the Extending of the Extending of the Extending of the Extending of

*•* 負の値にならない「平均値」

tkb2016b (http://goo.gl/HvRhXn) (a)  $(2016)(b)$  2016 (b)  $2016-09-18$  8 / 42

 $\mathbb{R}^n$  , the contract of  $\mathbb{R}^n$  , the contract of  $\mathbb{R}^n$ 

and the state of the state of the state of

# http://goo.gl/Ufq2

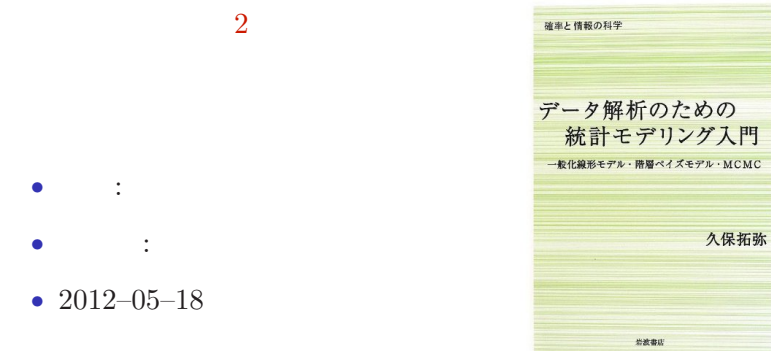

# $2.$  denote the set of the set of the set of the set of the set of the set of the set of the set of the set of the set of the set of the set of the set of the set of the set of the set of the set of the set of the set of R できょうかいしょう tkb2016b (http://goo.gl/HvRhXn) (interval  $(5.80 \times 10^{10})$   $(6.80 \times 10^{10})$   $(7.80 \times 10^{10})$   $(7.80 \times 10^{10})$   $(8.80 \times 10^{10})$   $(10.80 \times 10^{10})$   $(10.80 \times 10^{10})$   $(10.80 \times 10^{10})$   $(10.80 \times 10^{10})$   $(10.80 \times 10^{10})$   $(10$

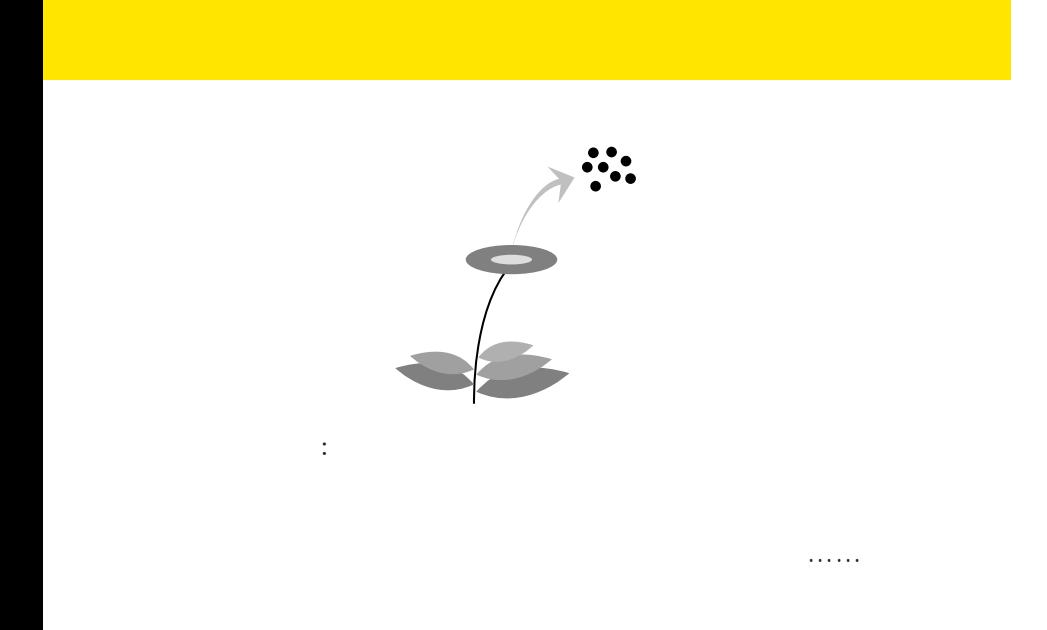

の種子数の統計<mark>となりましょう。</mark>

tkb2016b (http://goo.gl/HvRhXn) (a)  $(3016)(b)$   $(2016)(b)$  2016–09–18 11 / 42

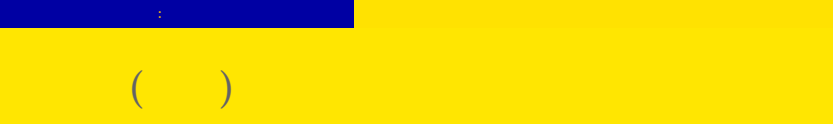

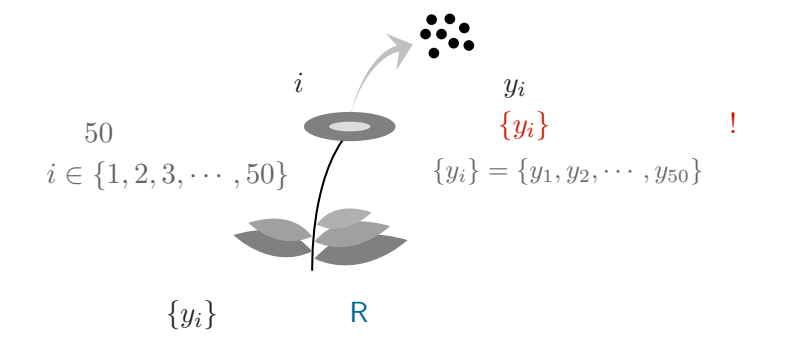

# > data

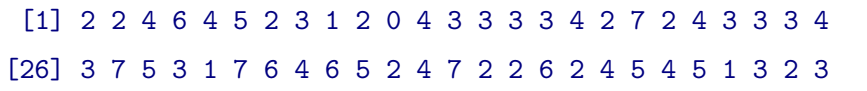

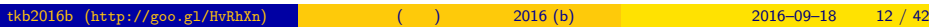

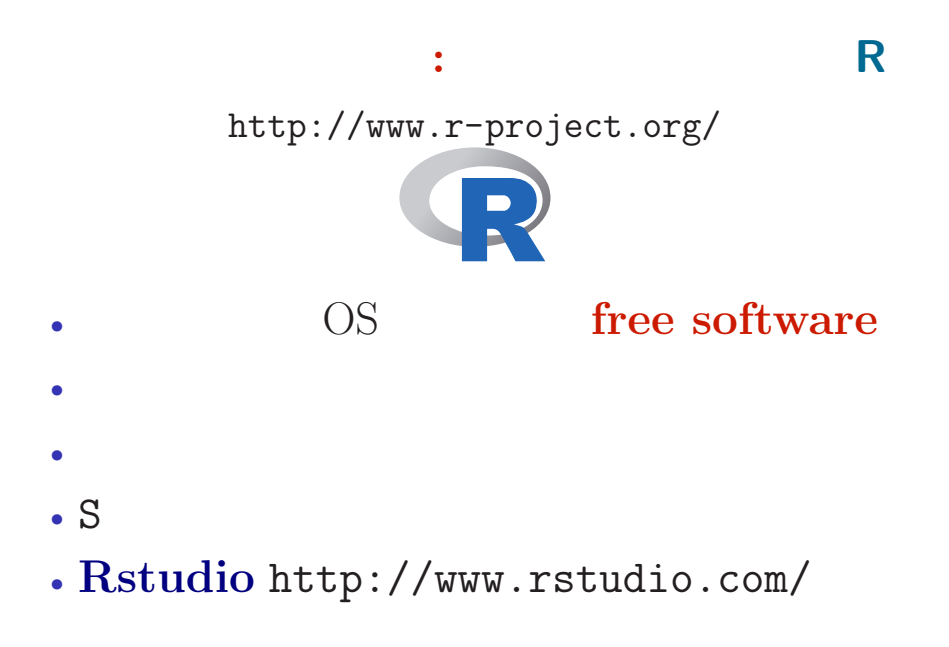

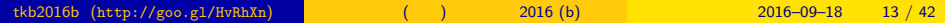

# **RStudio**

の種子数の統計<mark>となりましょう。</mark>

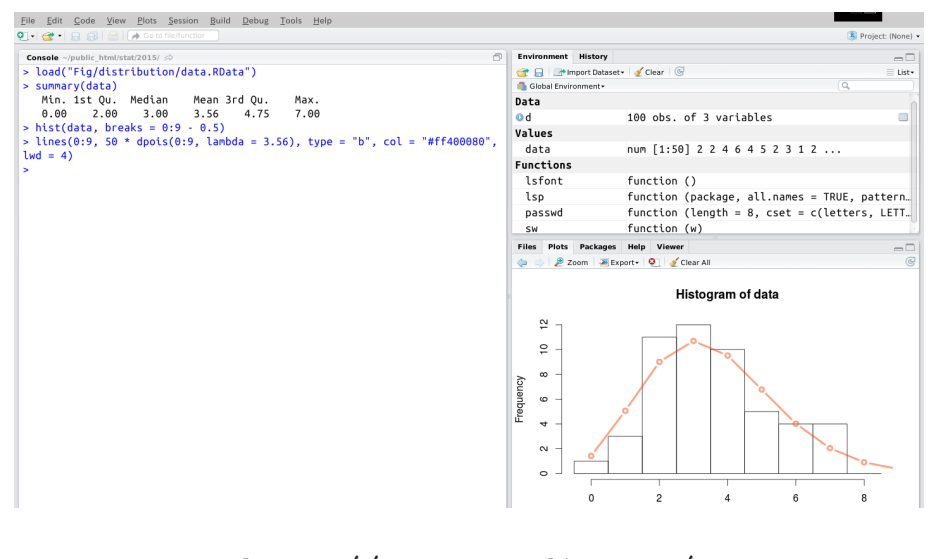

 $\begin{array}{c|c} \text{http://goo.g1/HvRhXn)} \end{array}$  tkb2016b (http://goo.gl/HvRhXn)  $\begin{array}{c|c} \text{(b)} & \text{2016 (b)} \end{array}$  2016–09–18 14 / 42

# **R** できかん こうしん

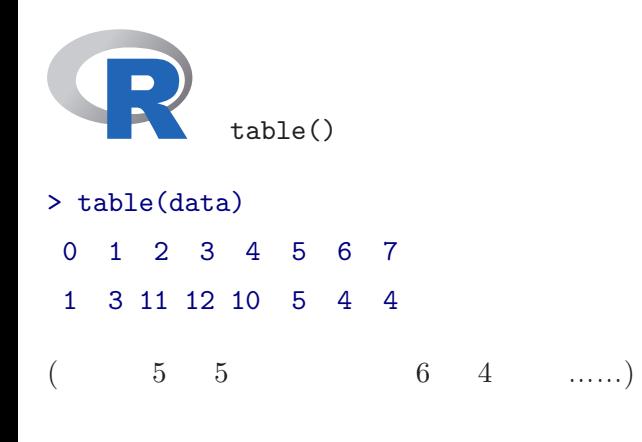

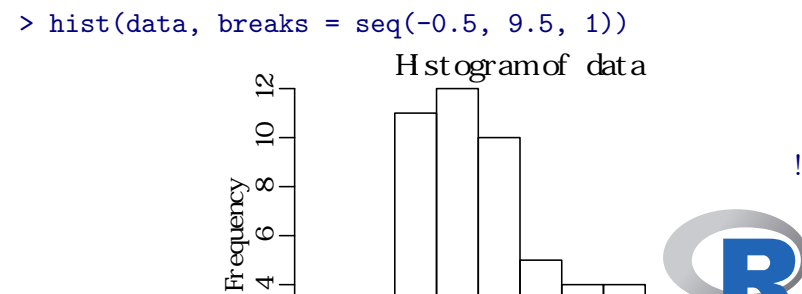

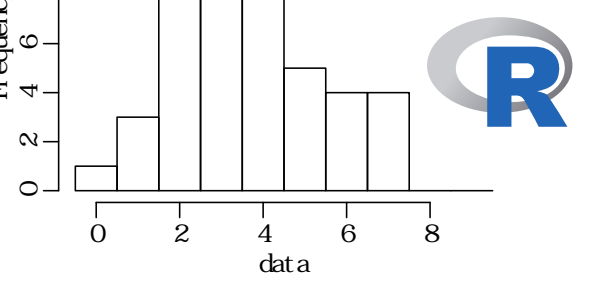

# **How to evaluate mean value using R?**

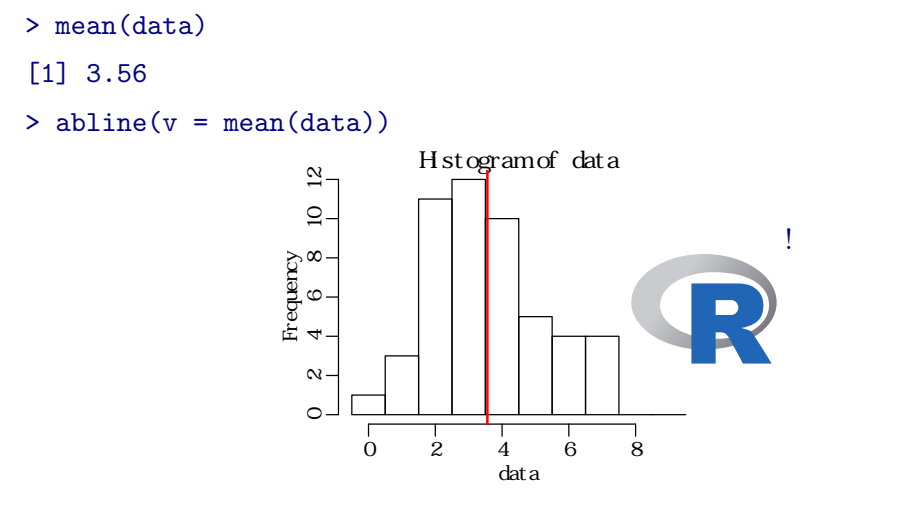

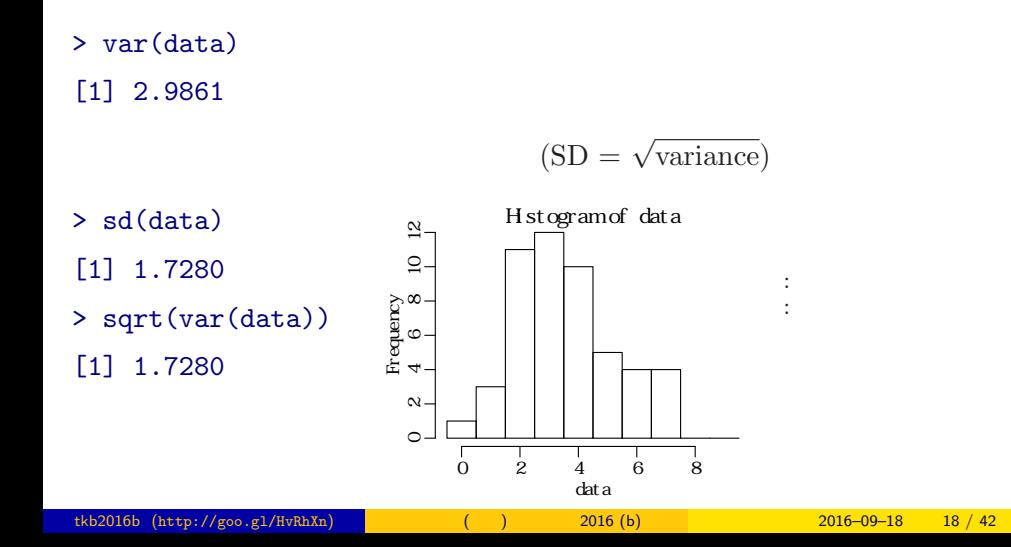

あるデータの ほうしょう はらつき

# $\,$  probability distribution, the core of statistical model

 $3.$ 

probability distribution, the core of statistical model

probability distribution, the core of statistical model

# **Empirical VS Theoretical Distributions**

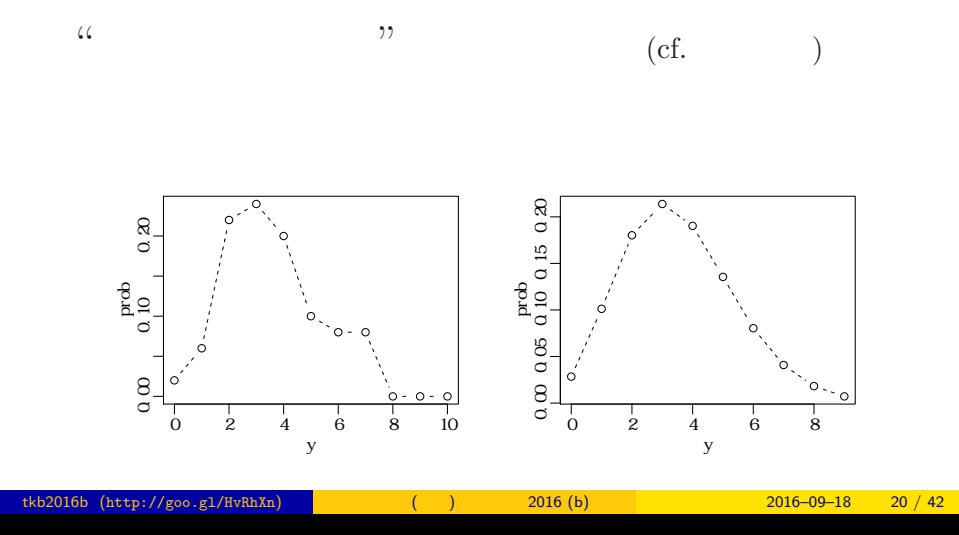

## probability distribution, the core of statistical model

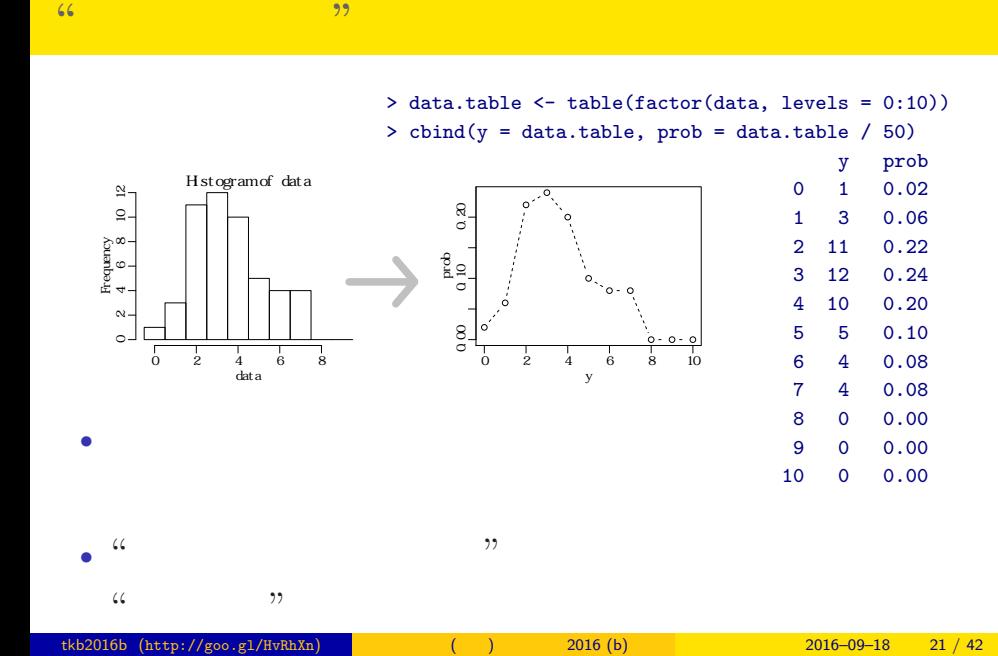

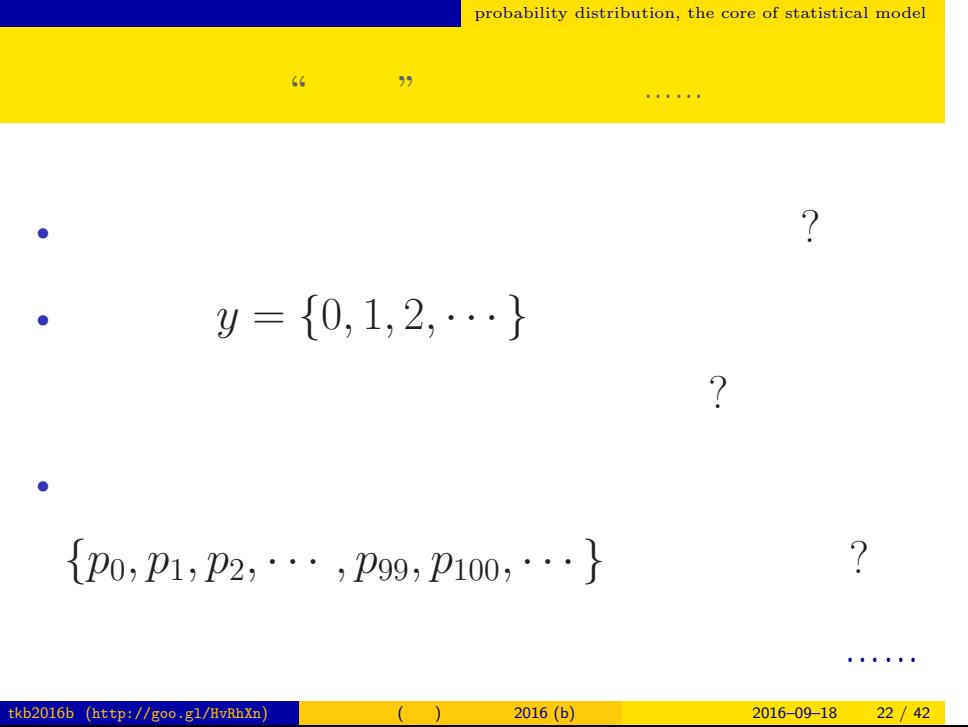

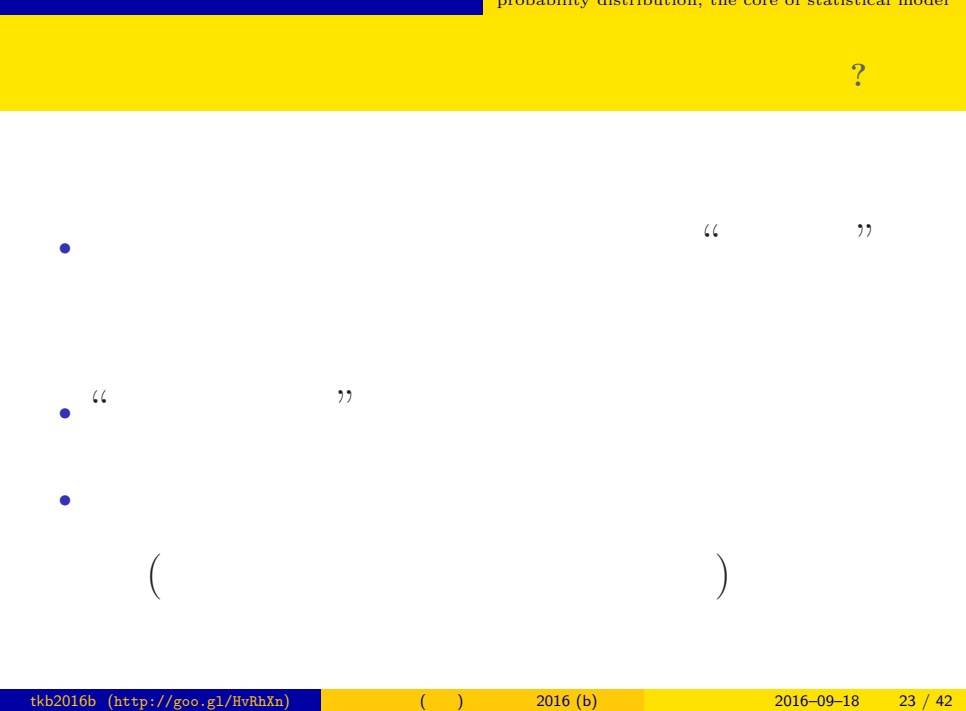

 $\blacksquare$  probability distribution, the core of statistical model

## $\blacksquare$  <br> probability distribution, the core of statistical model

 $y$ 

$$
p(y \mid \lambda) = \frac{\lambda^y \exp(-\lambda)}{y!}
$$

•<br>• ここではないかはないかもしてはないかもしれないかもしれないかもしれないかもしれないかもしれないかもしれないかもしれないかもしれないかもしれないかもしれないかもしれないかもしれないかもしれないかもしれないかもしれないかもし しません— まあ,こういうもんだと考えて先に進みましょう

• *y*! *y* 4!  $1 \times 2 \times 3 \times 4$ 

•  $\exp(-\lambda) = e^{-\lambda}$   $(e = 2.718 \cdots)$ 

確率分布 **(**ポアソン分布**)** を数式で決めてしまう

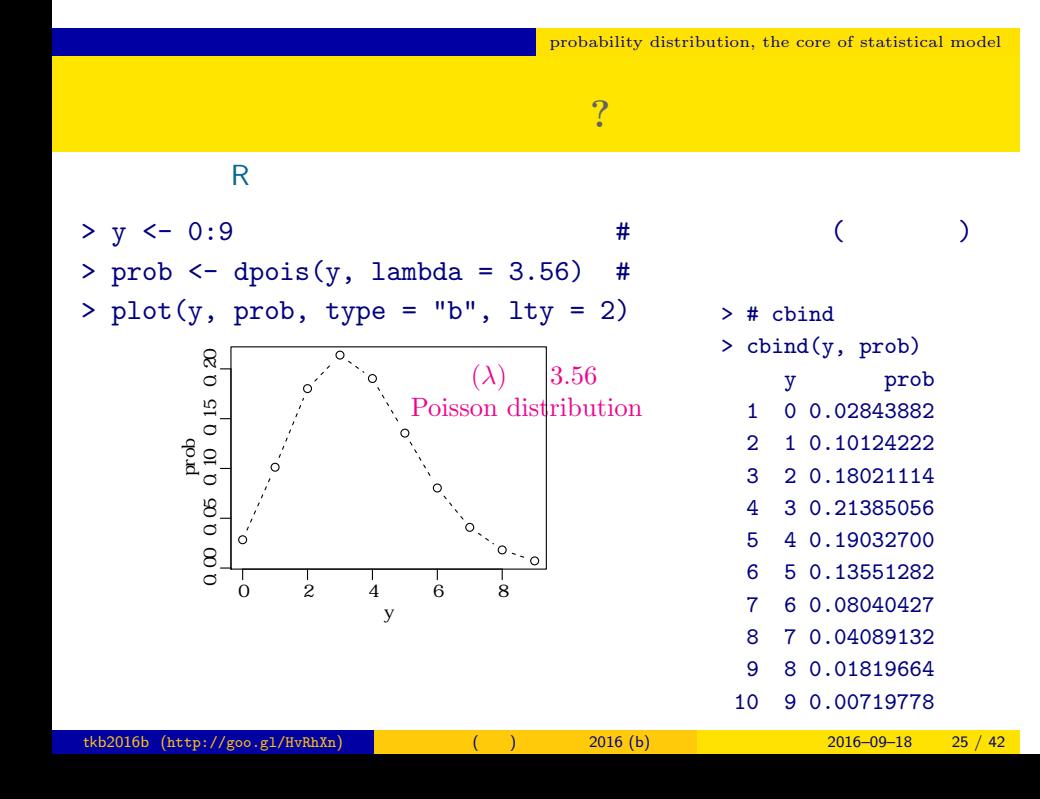

 $\blacksquare$  <br> probability distribution, the core of statistical model

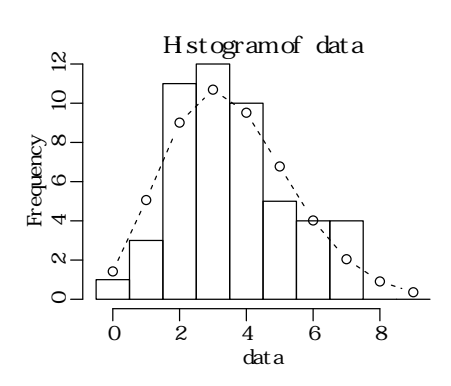

 $>$  hist(data, seq(-0.5, 8.5, 0.5)) # > lines(y, prob, type = "b", lty = 2) #

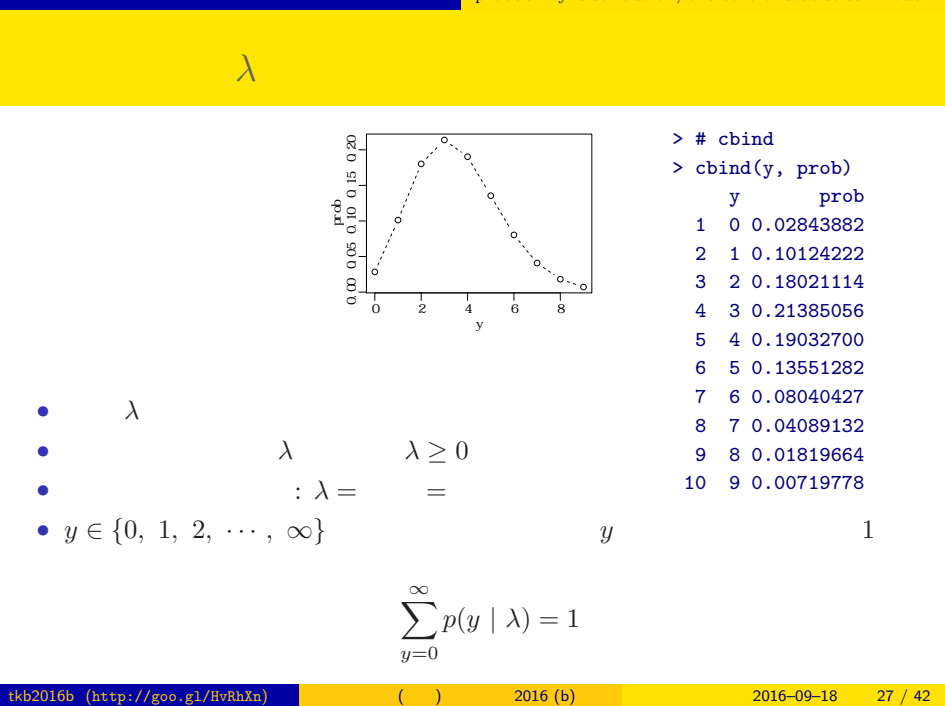

## probability distribution, the core of statistical model

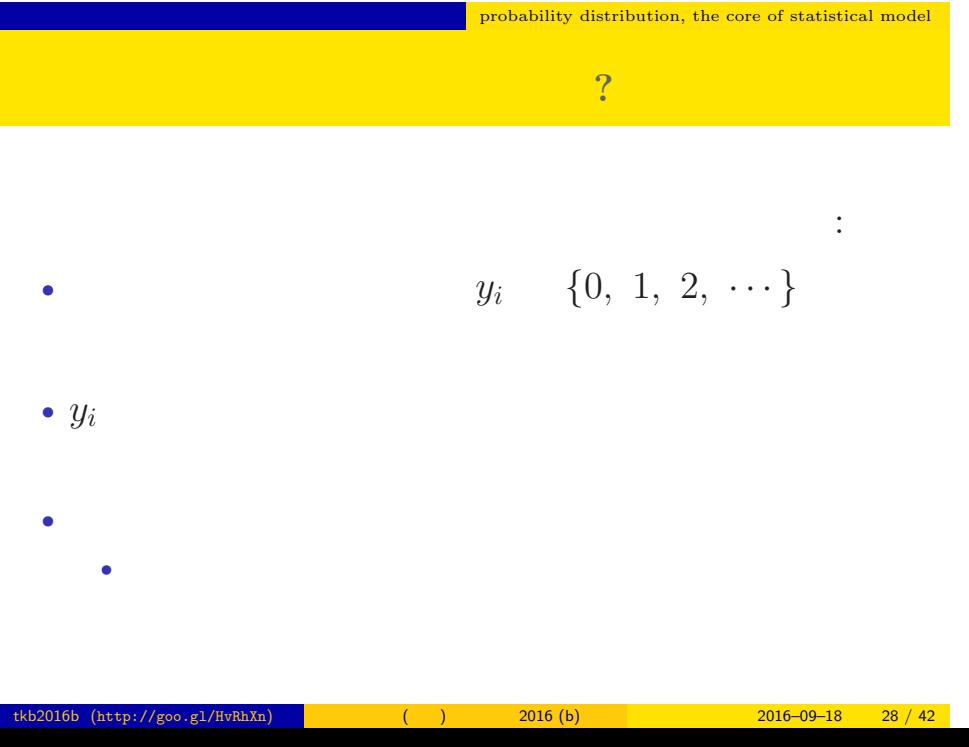

## probability distribution, the core of statistical model

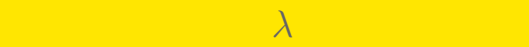

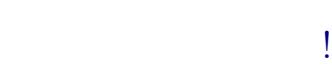

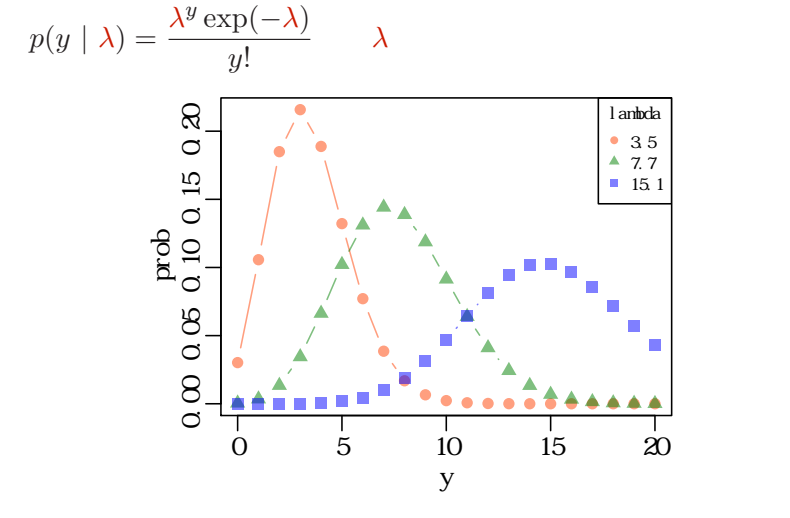

# $4.$  $\sim$

さいゆうすいてい <mark>ともともものになっている。</mark> tkb2016b (http://goo.gl/HvRhXn)  $($  ( $)$  2016 (b)  $2016 - 09 - 18$  30 / 42

# (likelihood) **2** • **•**  $\mathbf{r} = \mathbf{r} \cdot \mathbf{r} + \mathbf{r} \cdot \mathbf{r} + \mathbf{r} \cdot \mathbf{r} + \mathbf{r} \cdot \mathbf{r} + \mathbf{r} \cdot \mathbf{r} + \mathbf{r} \cdot \mathbf{r} + \mathbf{r} \cdot \mathbf{r} + \mathbf{r} \cdot \mathbf{r} + \mathbf{r} \cdot \mathbf{r} + \mathbf{r} \cdot \mathbf{r} + \mathbf{r} \cdot \mathbf{r} + \mathbf{r} \cdot \mathbf{r} + \mathbf{r} \cdot \mathbf{r} + \mathbf{r} \cdot \mathbf{r$ *•* 尤度はデータが得られる確率をかけあわせたもの **•**  $\lambda$ •  $\lambda$ • 3 and  $3$  and  $3$  and  $3$  and  $3$  and  $3$  and  $3$  and  $3$  and  $3$  and  $3$  and  $3$  and  $3$  and  $3$  and  $3$  and  $3$  and  $3$  and  $3$  and  $3$  and  $3$  and  $3$  and  $3$  and  $3$  and  $3$  and  $3$  and  $3$  and  $3$  and  $3$  and  $3$  an  ${y_1, y_2, y_3} = {2, 2, 4}$  $0.180 \times 0.180 \times 0.19 = 0.006156$

<mark>ともともものになっている。</mark>

さいゆうすいてい

 $tkb2016b (http://goo.g1/fwRhXn)$  ()  $2016 (b)$   $2016-09-18$   $31 / 42$ 

# $\sim$  $L(\lambda)$   $\lambda$

さいゆうすいてい

$$
L(\lambda) = (y_1 \quad 2 \qquad ) \times (y_2 \quad 2 \qquad )
$$
  

$$
\times \cdots \times (y_{50} \quad 3 \qquad )
$$
  

$$
= p(y_1 \mid \lambda) \times p(y_2 \mid \lambda) \times p(y_3 \mid \lambda) \times \cdots \times p(y_{50} \mid \lambda)
$$
  

$$
= \prod_i p(y_i \mid \lambda) = \prod_i \frac{\lambda^{y_i} \exp(-\lambda)}{y_i!},
$$

この例題の尤度:

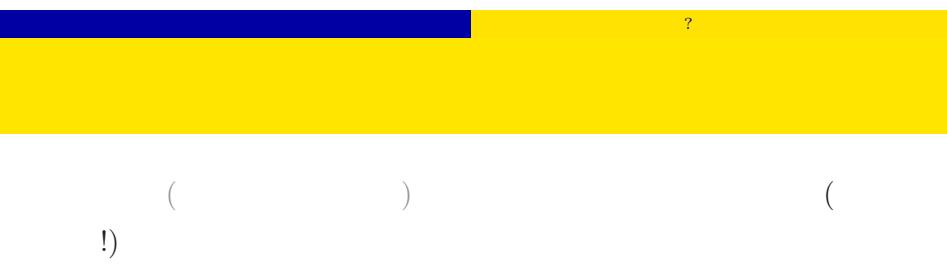

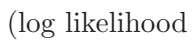

 $function)$ 

$$
\log L(\lambda) = \sum_{i} \left( y_i \log \lambda - \lambda - \sum_{k}^{y_i} \log k \right)
$$

$$
\log L(\lambda) \qquad L(\lambda)
$$

# $\lambda$  and  $\lambda$  and  $\lambda$  and  $\lambda$  and  $\lambda$

さいゆうすいてい

 $\frac{1}{2}$ 

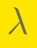

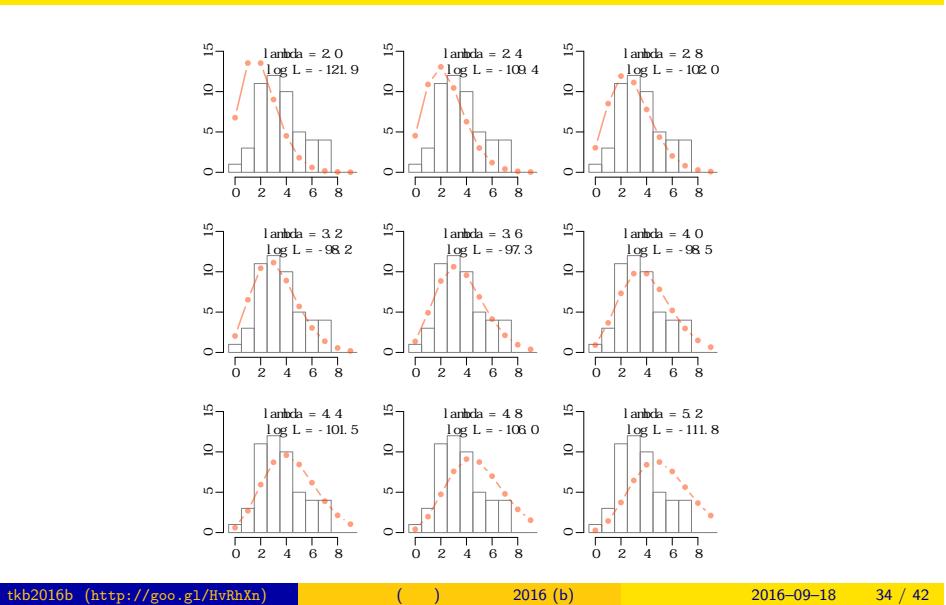

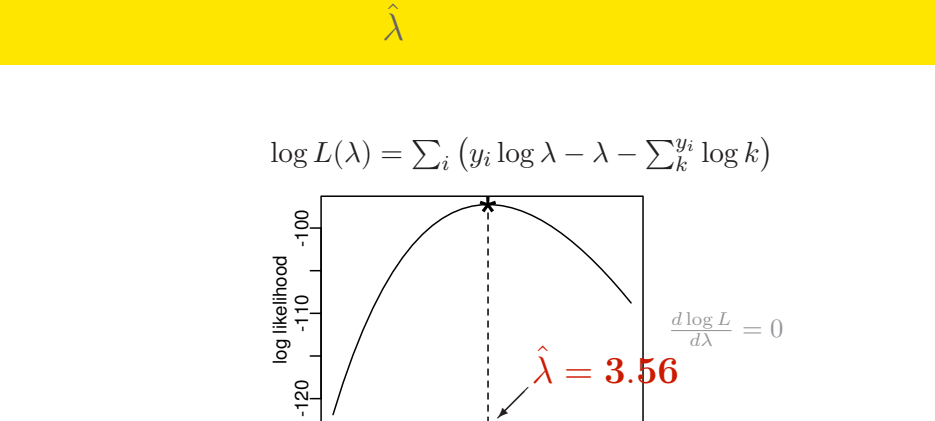

<mark>ともともものになっている。</mark>

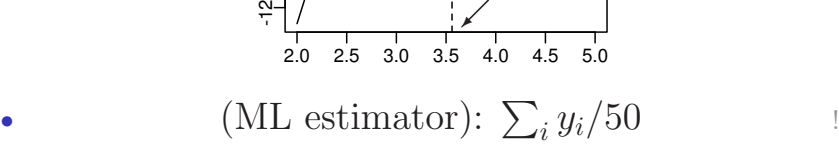

(ML estimate):  $\hat{\lambda} = 3.56$ 

さいゆうすいてい

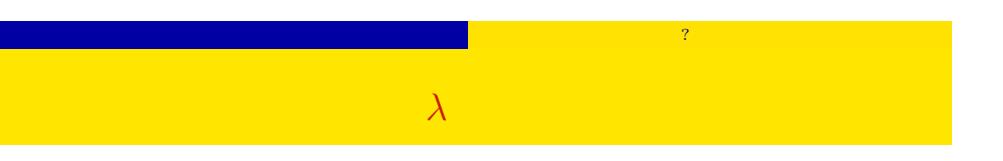

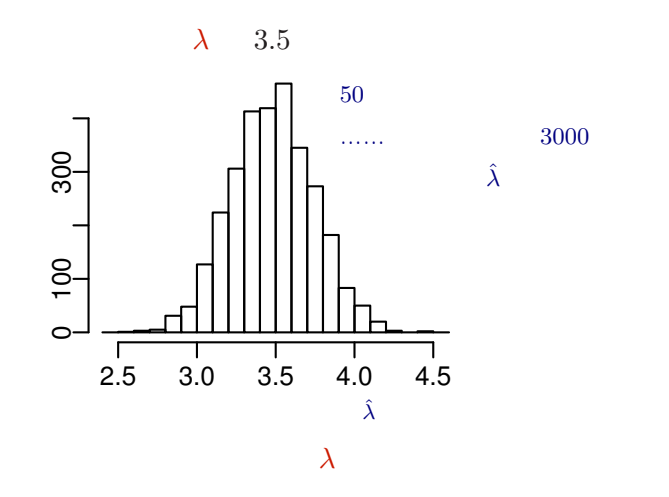

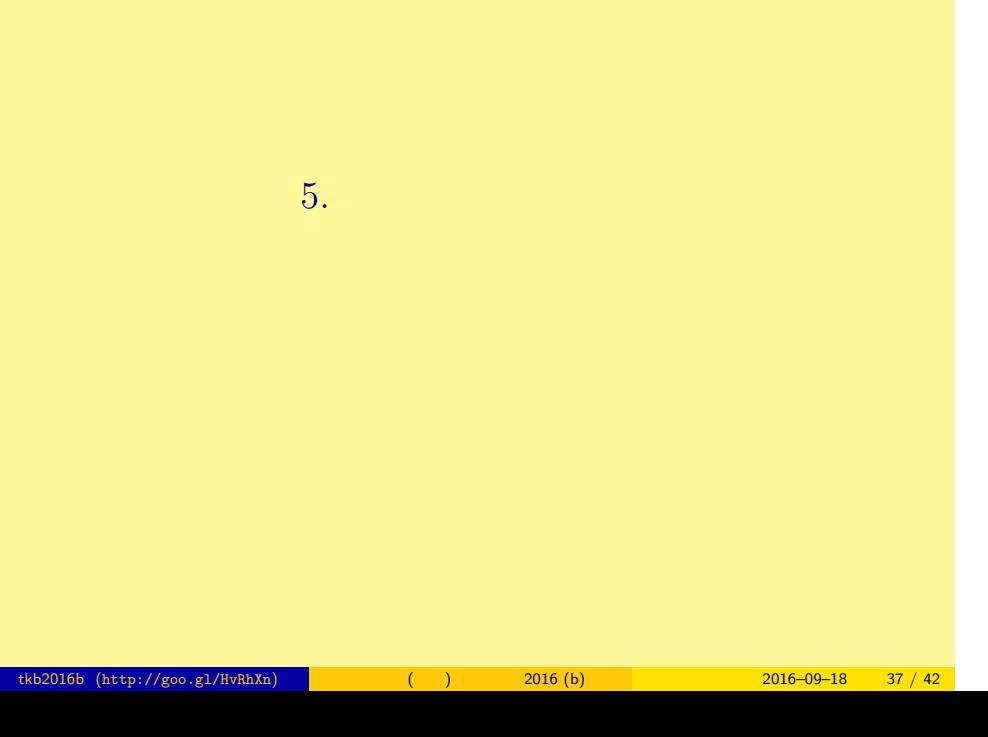

# : 上記 は <sub>に</sub> し と と と と と

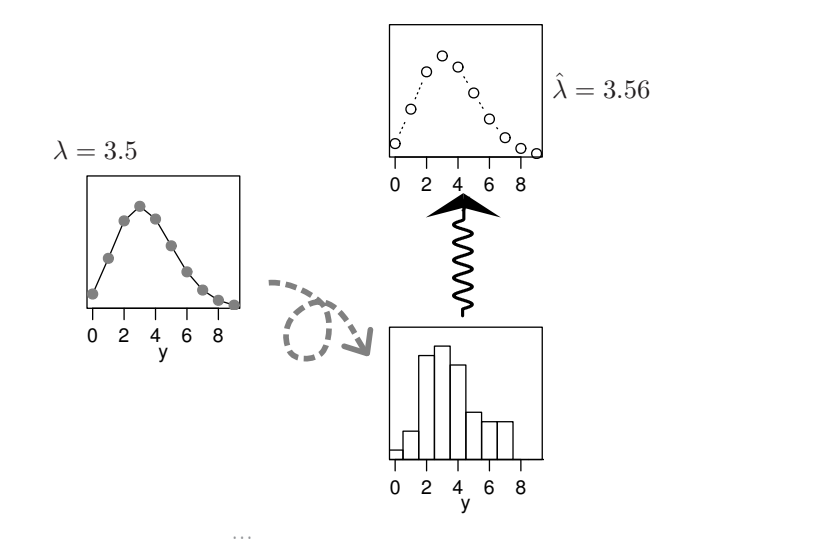

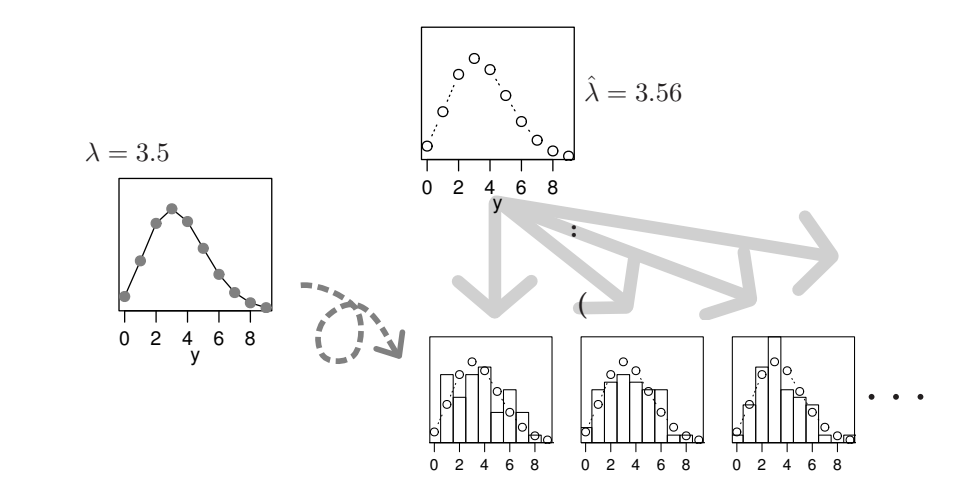

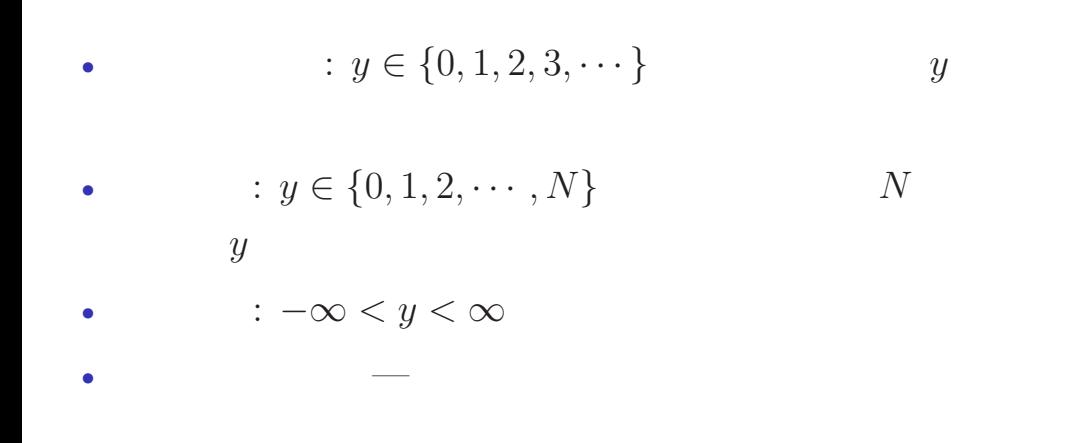

いろいろな確率分布があるけれど……

- •<br>• Construction of the second state of the second state of the second state of the second state of the second s
- •<br>• Let us the state of the state of the state of the state of the state of the state of the state of the state o
- 

# • **•** GLMM

# 階層ベイズモデル (HBM) 線形モデルの発展

<mark>ただということになっている。</mark>

- 一般化線形混合モデル (GLMM) ー般化線形モデル<br>c 線形モデル 最小二乗法 最尤推定法 正規分布以外の 確率分布をあつ かいたい 個体差・場所<mark>差</mark><br>といった変量<mark>効果</mark><br>をあつかい<mark>たい</mark> もっと自由な 統計モデリン グを!
- $\frac{1}{1/2}$  tkb2016b (http://goo.gl/HvRhXn) (at http://goo.gl/HvRhXn) (b)  $2016 (b)$  2016–09–18 41 / 42
	-

MCMC 推定計算方法

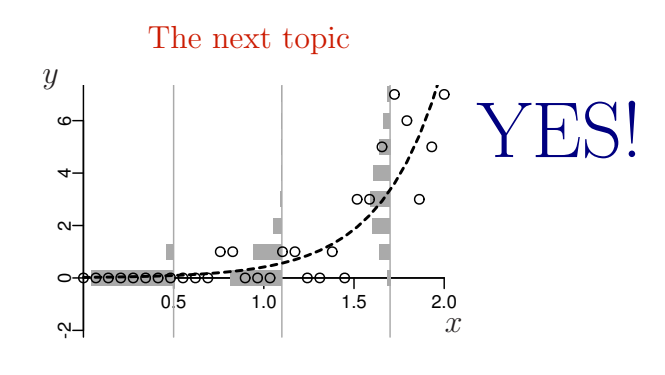

一般化線形モデルのひとつ: ポアソン回帰 Poisson Regression, a Generalized Linear Model (GLM)

| tkb2016b (http://goo.gl/HvRhXn) | 2016(b) | $2016 - 09 - 18$ 42 / 42 |
|---------------------------------|---------|--------------------------|